## **Министерство образования и науки Российской Федерации федеральное государственное бюджетное образовательное учреждение высшего образования «Казанский национальный исследовательский технический университет им. А.Н. Туполева-КАИ»**

**Институт радиоэлектроники и телекоммуникаций**

**Кафедра Радиоэлектронных и телекоммуникационных систем**

## **АННОТАЦИЯ**

### **к рабочей программе «Основы компьютерного проектирования цифровых телекоммуникационных систем»**

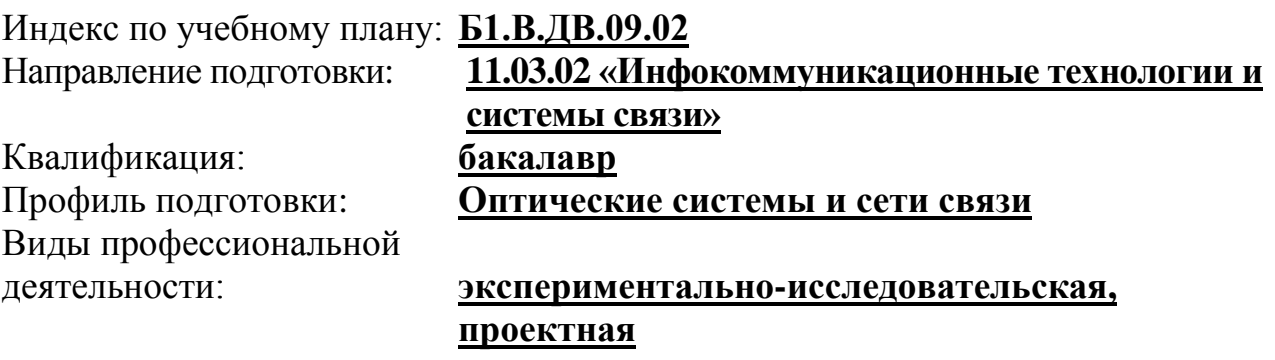

Разработчик: старший преподаватель каф. РЭКУ И.М. Лернер

## **РАЗДЕЛ 1. ИСХОДНЫЕ ДАННЫЕ И КОНЕЧНЫЙ РЕЗУЛЬТАТ ОСВОЕНИЯ ДИСЦИПЛИНЫ**

#### **1.1 Цель изучения дисциплины**

Изучение основ компьютерного проектирование цифровых телекоммуникационных систем посредствам использования среды Matlab-Simulink.

#### **1.2 Задачи дисциплины**

Основными задачами дисциплины являются:

– изучение основ модельного проектирования узлов цифровых телекоммуникационных систем

– изучение методик определения параметров моделей полупроводниковой электроники для получения корректных результатов модельного проектирования узлов цифровых телекоммуникационных систем

– изучение методик структурного проектирования и основ встраиваемых решений в области цифровых телекоммуникационных систем.

#### **1.3 Место дисциплины в структуре ОП ВО**

Дисциплина «Основы компьютерного проектирования цифровых телекоммуникационных систем» относится к вариативной части программы бакалавриата по направлению подготовки 11.03.02 «Инфокоммуникационные технологии и системы связи».

### **1.4 Перечень компетенций, которые должны быть реализованы в ходе освоения дисциплины**

Компетенции обучающегося, формируемые в результате освоения дисциплины:

 ОПК-4 – способностью иметь навыки самостоятельной работы на компьютере и в компьютерных сетях, осуществлять компьютерное моделирование устройств, систем и процессов с использованием универсальных пакетов прикладных компьютерных программ;

 ПК-7 – готовностью к изучению научно-технической информации, отечественного и зарубежного опыта по тематике проекта;

 ПК-8 – умением собирать и анализировать информацию для формирования исходных данных для проектирования средств и сетей связи и их элементов.

# РАЗДЕЛ 2 СОДЕРЖАНИЕ ДИСЦИПЛИНЫ И ТЕХНОЛОГИЯ ЕЕ **ОСВОЕНИЯ**

# 2.1 Структура дисциплины, её трудоемкость

Таблица 1

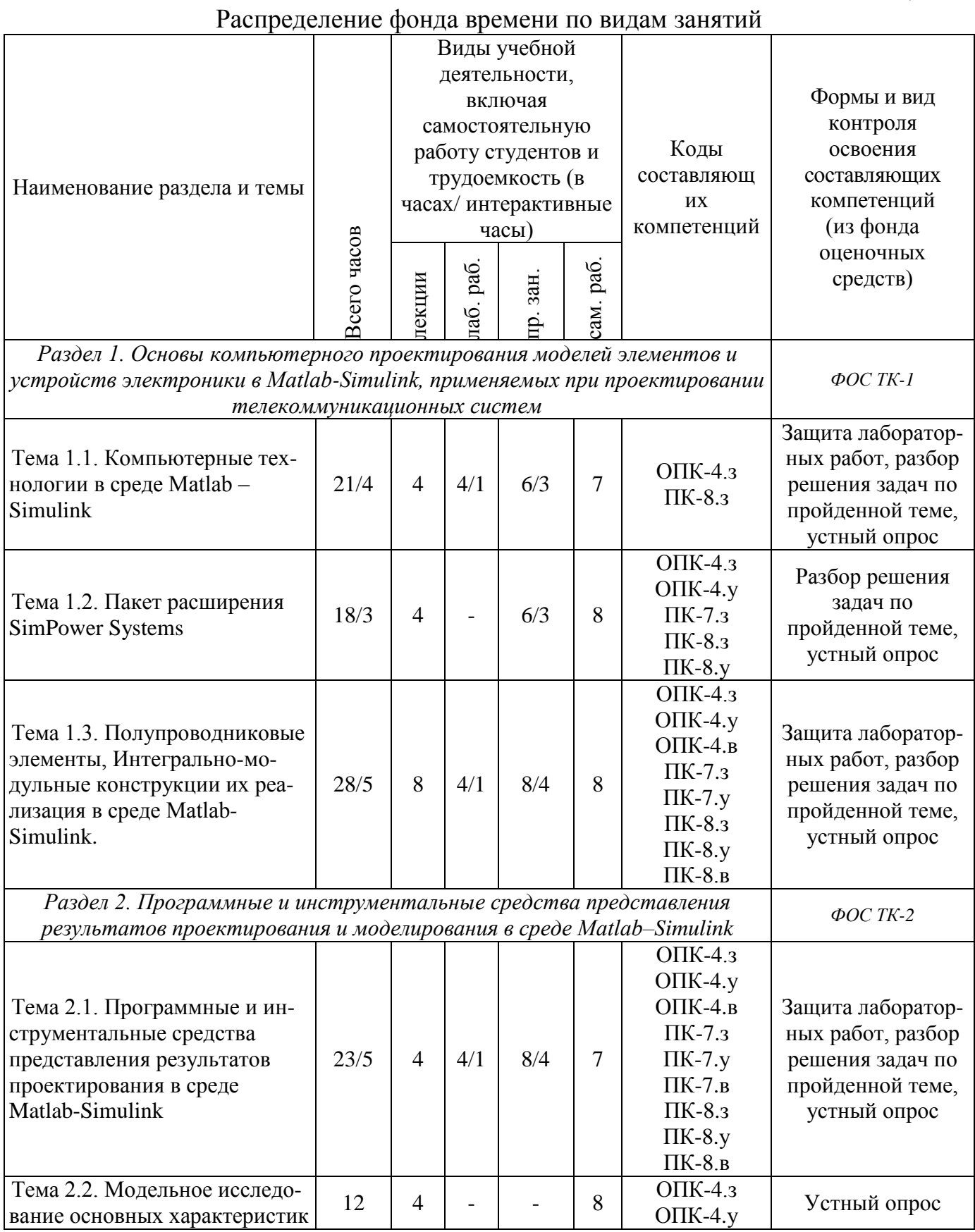

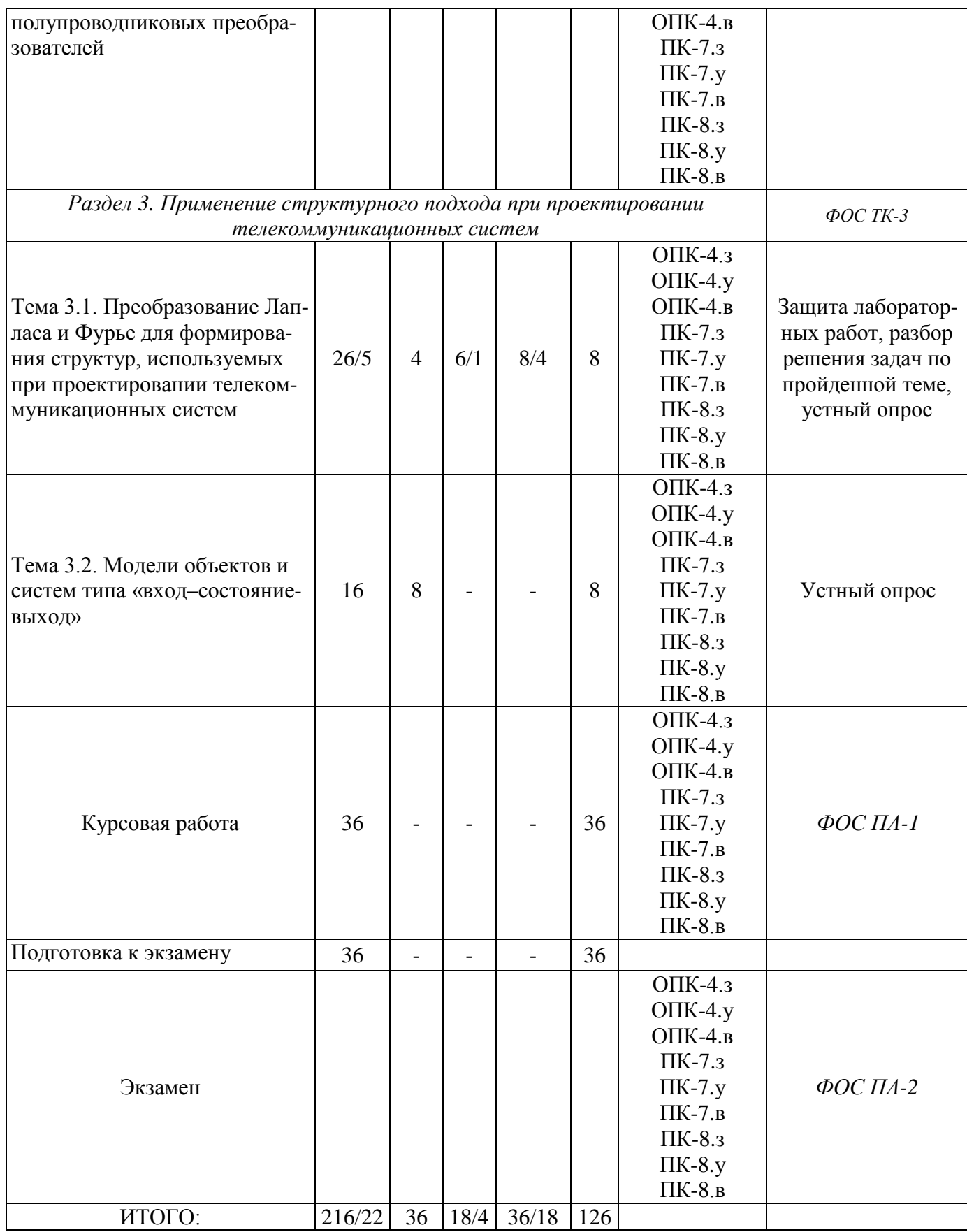

### **РАЗДЕЛ 3. ОБЕСПЕЧЕНИЕ ДИСЦИПЛИНЫ.**

#### **3.1 Учебно-методическое обеспечение дисциплины**

#### **3.1.1 Основная литература**

1. Герман-Галкин С.Г. Виртуальная лаборатория полупроводниковых систем в среде Matlab-Simulink. Учебник [Электронный ресурс] / С.Г. Герман-Галкин — Электрон. дан. — СПб.:Издательство «Лань», 2013. — 448 с: ил — Режим доступа: http:// e.lanbook.com/book/36998 — Загл. с экрана.

2. Кудинов, Ю.И. Теория автоматического управления (с использованием MATLAB — SIMULINK) [Электронный ресурс] : учеб. пособие / Ю.И. Кудинов, Ф.Ф. Пащенко. — Электрон. дан. — Санкт-Петербург : Лань, 2016. — 256 с. — Режим доступа: https://e.lanbook.com/book/72584. — Загл. с экрана.

#### **3.1.2 Дополнительная литература**

3. Сизиков, В.С. Обратные прикладные задачи и MatLab. + CD. [Электронный ресурс] : учеб. пособие — Электрон. дан. — СПб. : Лань, 2011. — 256 с. — Режим доступа: http://e.lanbook.com/book/2037 —Загл. с экрана.

#### **3.2 Информационное обеспечение дисциплины**

#### **3.2.1 Основное информационное обеспечение**

1. Лернер И.М. Курс «Проектирование РЭС и телекоммуникационных систем с использованием ЭВМ» [Электронный курс] / И.М. Лернер. – Казань: КНИТУ-КАИ, 2017. – Доступ по логину и паролю. URL:

https://bb.kai.ru:8443/webapps/blackboard/execute/content/blankPage?cmd=view&c ontent\_id=\_253278\_1&course\_id=\_13572\_1&mode

2. ПО Matlab/Simulink

## **3.3 Кадровое обеспечение**

#### **3.3.1 Базовое образование**

Высшее образование в предметной области электроники, радиотехники и систем связи и /или наличие ученой степени и/или ученого звания в указанной области и /или наличие дополнительного профессионального образования – профессиональной переподготовки в области электроники, радиотехники и систем связи и /или наличие заключения экспертной комиссии о соответствии квалификации преподавателя профилю преподаваемой дисциплины.

# Лист регистрации изменений

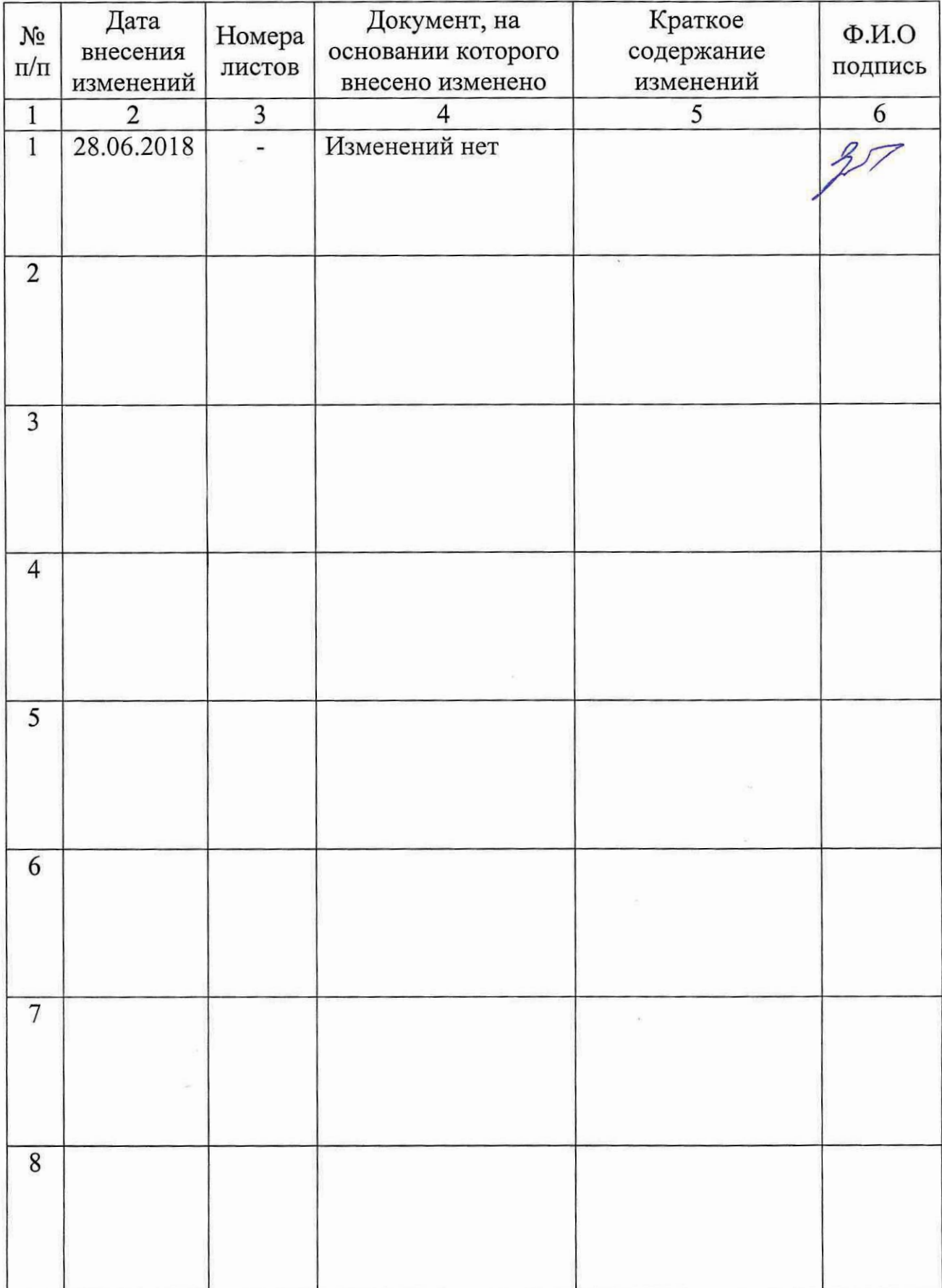